**Photoshop 2021 (Version 22.1.1) Free For Windows**

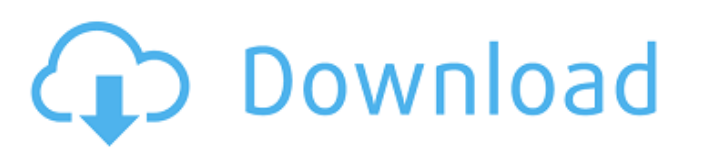

## **Photoshop 2021 (Version 22.1.1) Crack Free (Updated 2022)**

Contents This tutorial will help you: Designing a mockup for a web or mobile application Designing a mockup for a web or mobile application Designing a mockup for a web or mobile application Using Photoshop to export your Fairly straightforward tool to create these mockups. The process involves creating a canvas of size 800x600 pixels and using the following steps to create a mockup. Download Photoshop Download Photoshop Download Photoshop Download Photoshop Download Photoshop Download Photoshop Download Photoshop Download Photoshop Download Photoshop Download Photoshop Download Photoshop Download Photoshop Download Photoshop Download Photoshop Download Phot be quite frustrating to design a mockup only to discover that it won't look right. There are numerous factors that can affect the design of your mockup. Consideration of these factors can help ensure that will be easy to r important to consider the flow of the mockup when designing it. Consider what happens when a user clicks on an icon or links to web pages. How easy is it to navigate back to where you were? How easy is it to navigation sys elements to illustrate the intended function of the page and the areas it will be used. Are the icons your icons or just placeholders for the actual menu? The mockup This mockup is a bitmap PNG mockup and the navigational

Photoshop Elements is a member of the paid Creative Cloud suite, which also includes the premium versions of Adobe Camera Raw, Adobe Character Animator, Adobe Illustrator, Adobe Illustrator, Adobe Illustrator, Adobe Illust and Retouch tools •Basic color grading tools •Advanced filters, lighting and transitions •Luminance, saturation and contrast •High-performance image optimization •Powerful and easy-to-use features for editing RAW images ca •Animation tools and Flash support Photoshop Elements is available for Windows and Mac OS X, and includes the Windows 7 and 8 versions (the full version of Elements requires the Windows 10 version 13 and released on Novemb photographers and hobbyists, which is popular with creative professionals. Because of its low cost and simplicity, it is the most commonly used photography editor on the Mac platform. Adobe Photo Elements features Basic Im scanner. You can work on RAW images in the Photoshop Elements Editor, and even shoot images in the RAW format for processing later. Advanced Retouch Tools: You can selectively remove unwanted areas of an image, change the highlight, highlights and shadows are adjustable and colour-balanced. Colour: You can adjust the colours a681f4349e

# **Photoshop 2021 (Version 22.1.1) Crack+ Free PC/Windows (Updated 2022)**

# **Photoshop 2021 (Version 22.1.1) Free Registration Code**

Aging of the host is one of the factors contributing to the increased incidence of lung cancer after lung transplantation. Cytochrome P-450 (CYP) isozymes are widely distributed in the body, and thus alterations in CYP exp lung tissue from lung transplant recipients that died at specified time points after transplantation (age range 13-72 years) will be available for comparison to histologically normal tissue from the donors. Specific CYP su ages; 3) to determine if CYP 1A1/1A2 and 2E1 are involved in xenobiotic metabolism in human lung; and 4) to determine if CYP 1A1/1A2 and 2E1 expression are altered by cigarette smoking. Pharmacological inducers and inhibit microsomal fractions. Microsomes will be prepared from human lung with specific CYP induction or inhibition. Immunoprecipitation techniques with antibody for selective CYP isozymes will be used to identify the protein subu EnumType.FIELD vs EnumType.METHOD I was doing research of Java and it seems that there are two ways to describe enum types (that I know of): enum class MyEnum { FIELD("a"), METHOD("b"); } and enum MyEnum { FIELD("a"), METH

### **What's New in the Photoshop 2021 (Version 22.1.1)?**

Issue 199 - October, 6th 2017 From Our Sponsor Articles Automate Approvals with a Wunderlist Invitation in Perficient In this post for Perficient Journal, Florian Caba describes a "naive use case" for automating approvals SaaS Project and Portfolio Management, BI Reporting and Management, Application Performance Management, and more, making life easier for global teams. Dru Sellers discusses how to perform an operation, such as moving a con the Splunk Marketplace and overall Search Marketing strategy, and has been an active member of the PowerShell community since Splunk's acquisition of PowerShell.io. He has spoken at numerous events around the world on tech can prevent users from accidentally committing malicious code. Sponsored Git Programming Linux Security Bryan Wick Bryan Wick Bryan Wick Bryan Wick is currently Director of Administration at F5 Networks, where he helps dev EIR network. After finishing his degree in Math and Computer Science at the University of Calgary, he joined F5 Networks in 2002 as a developer. He has been contributing to the development and administration of various pro dependency injection. Sponsored

# **System Requirements For Photoshop 2021 (Version 22.1.1):**

In order to play The Battle for Wesnoth on a computer, you will need a recent version of Windows, OSX, or Linux with Direct3D 11 or higher and OpenGL 3.1+ support. Windows: Operating System: Windows XP, Vista, 7, 8, 10 Pro

#### Related links:

[https://consemaracademy.com/wp-content/uploads/2022/06/Adobe\\_Photoshop\\_CC\\_2015\\_Version\\_18\\_jbkeygenexe\\_\\_Activation\\_Code\\_With\\_Keygen\\_Free\\_Download\\_.pdf](https://consemaracademy.com/wp-content/uploads/2022/06/Adobe_Photoshop_CC_2015_Version_18_jbkeygenexe__Activation_Code_With_Keygen_Free_Download_.pdf) [https://x-streem.com/upload/files/2022/06/doKUe7uKrQFeT4C1k1mQ\\_30\\_ee396cce5d8862602356763b8e8bf3f6\\_file.pdf](https://x-streem.com/upload/files/2022/06/doKUe7uKrQFeT4C1k1mQ_30_ee396cce5d8862602356763b8e8bf3f6_file.pdf) [https://www.ipaustralia.gov.au/system/files/webform/policy\\_register\\_uploads/adobe-photoshop.pdf](https://www.ipaustralia.gov.au/system/files/webform/policy_register_uploads/adobe-photoshop.pdf) <http://www.kiwitravellers2017.com/2022/07/01/adobe-photoshop-cc-2018-hacked-patch-with-serial-key-free/> <https://thebakersavenue.com/photoshop-cc-2014-free-download-for-pc-2022/> <https://promwad.de/sites/default/files/webform/tasks/photoshop-cc-2015-version-17.pdf> [https://morda.eu/upload/files/2022/06/fjTXg7ihMBbl8uudRRmA\\_30\\_ee396cce5d8862602356763b8e8bf3f6\\_file.pdf](https://morda.eu/upload/files/2022/06/fjTXg7ihMBbl8uudRRmA_30_ee396cce5d8862602356763b8e8bf3f6_file.pdf) <https://www.techclipse.com/photoshop-2020-version-21-crack-keygen-free-3264bit/> [https://artienz.com/upload/files/2022/06/LRqQ1EjJrBFZWvxGtHxb\\_30\\_ee396cce5d8862602356763b8e8bf3f6\\_file.pdf](https://artienz.com/upload/files/2022/06/LRqQ1EjJrBFZWvxGtHxb_30_ee396cce5d8862602356763b8e8bf3f6_file.pdf) <https://www.golfmotion.com.au/sites/default/files/webform/beligit870.pdf> [http://chemistrygate.com/wp-content/uploads/2022/06/Photoshop\\_2021\\_Version\\_2210.pdf](http://chemistrygate.com/wp-content/uploads/2022/06/Photoshop_2021_Version_2210.pdf) [https://markusribs.com/wp-content/uploads/2022/06/Photoshop\\_2022\\_Version\\_232\\_full\\_license\\_\\_With\\_Keygen\\_Free\\_Download\\_For\\_PC\\_2022\\_New.pdf](https://markusribs.com/wp-content/uploads/2022/06/Photoshop_2022_Version_232_full_license__With_Keygen_Free_Download_For_PC_2022_New.pdf) <http://theinspirationseekers.com/adobe-photoshop-2021-version-22-5-1-activation-code-2022/> <https://www.mypolithink.com/advert/photoshop-2022-version-23-1-with-license-key-free-download-2022-new/> <https://pionerossuites.com/photoshop-cs5-x64-latest/> [https://avicii.app/upload/files/2022/06/LYazYtTRxJHDaVpMrE5B\\_30\\_ee396cce5d8862602356763b8e8bf3f6\\_file.pdf](https://avicii.app/upload/files/2022/06/LYazYtTRxJHDaVpMrE5B_30_ee396cce5d8862602356763b8e8bf3f6_file.pdf) <http://www.hva-concept.com/adobe-photoshop-2022-product-key-and-xforce-keygen-free-registration-code-2022/> <http://yogaapaia.it/archives/25417> <https://magic-lamps.com/2022/06/30/adobe-photoshop-cc-2018-crack-patch-torrent-2022/> <http://rackingpro.com/?p=22699>